# Package 'refreg'

April 18, 2022

Type Package

Title Conditional Multivariate Reference Regions

Version 0.1.1

Maintainer Oscar Lado-Baleato <oscarlado.baleato@usc.es>

Description An R package for estimating conditional multivariate reference regions.

The reference region is non parametrically estimated using a kernel density estimator. Covariates effects on the multivariate response means vector and variance-covariance matrix, thus on the region shape, are estimated by flexible additive predictors. Continuous covariates non linear effects might be estimated using penalized splines smoothers. Confidence intervals for the covariates estimated effects might be derived from bootstrap resampling. Kernel density bandwidth can be estimated with different methods, including a method that optimize the region coverage. Numerical, and graphical, summaries

can be obtained by the user in order to evaluate reference region performance with real data. Full mathematical details can be found in [<doi:10.1002/sim.9163>](https://doi.org/10.1002/sim.9163) and [<doi:10.1007/s00477-](https://doi.org/10.1007/s00477-020-01901-1) [020-01901-1>](https://doi.org/10.1007/s00477-020-01901-1).

## Imports

ks,KernSmooth,mgcv,gridExtra,ggplot2,RColorBrewer,sp,stringr,foreach,doParallel,pracma,misc3d,rgl,mbend,matrixcalc

License GPL-2

Encoding UTF-8

LazyData true

RoxygenNote 7.1.2

**Depends**  $R$  ( $>= 2.10$ )

#### NeedsCompilation no

Author Oscar Lado-Baleato [cre, aut], Javier Roca-Pardinas [aut, ctb], Carmen Cadarso-Suarez [aut, ths], Gude Francisco [aut, ths]

Repository CRAN

Date/Publication 2022-04-18 14:20:02 UTC

## <span id="page-1-0"></span>R topics documented:

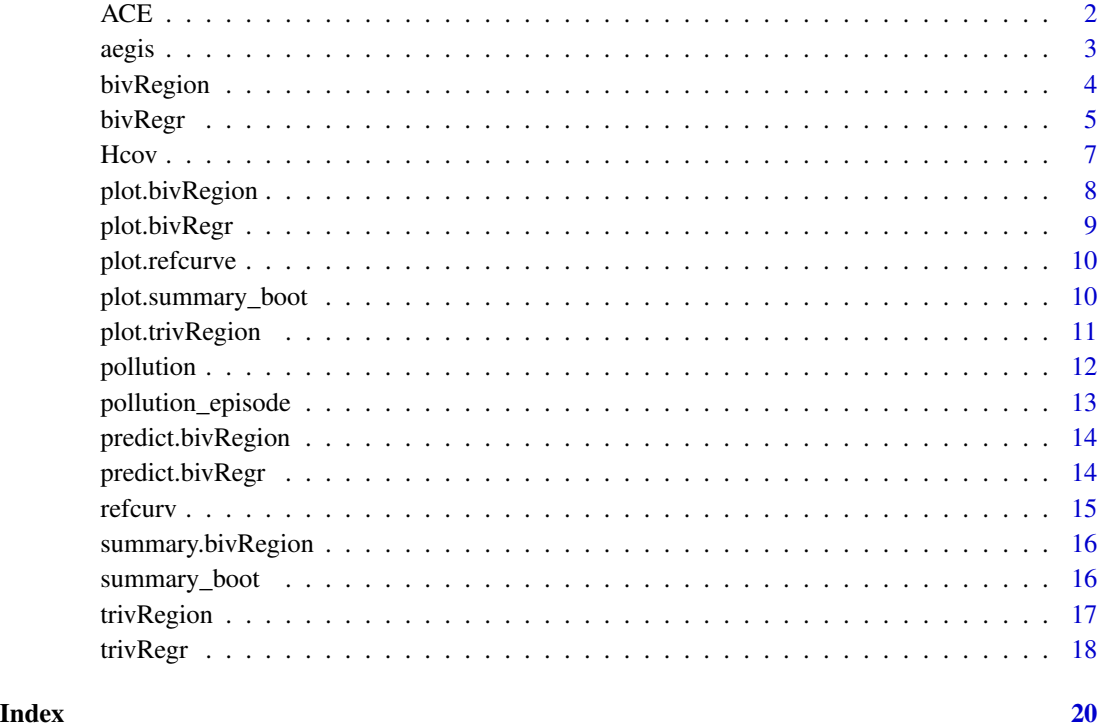

ACE *Alternating Conditional Expectation (ACE) algorithm*

## Description

This function implements Alternating Conditional Expectation algorithm (ACE, Hastie and Tibshirani, 1990). This is a bivRegr's inner function for estimating variance, and correlation models.

```
ACE(
  y = "y",predictor = "~s(x)",
  restriction = "positive",
  eps = 0.01,itmax = 10,
  data = data,
  ...
\overline{\phantom{a}}
```
<span id="page-2-0"></span>aegis 3

#### Arguments

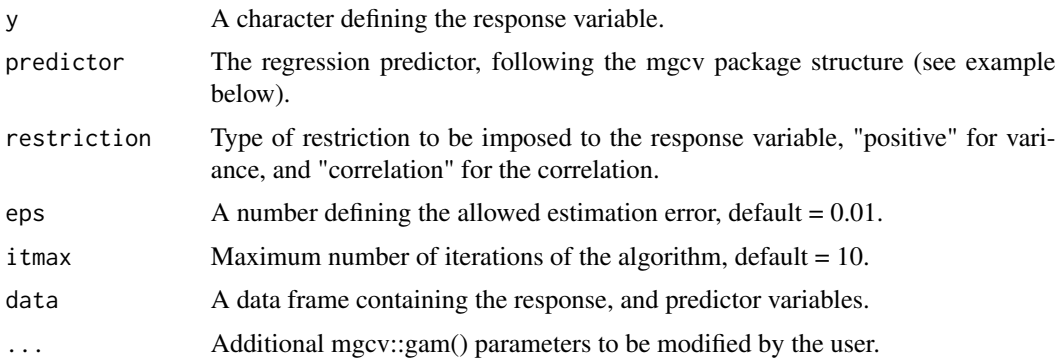

#### Value

This function returns a mgcv::gam() fit for a transformed response.

## References

Hastie, T. & Tibshirani, J. (1990) Generalized additive models. CRC press. London.

## Examples

```
n < - 100x \leftarrow runif(n, -1, 1)y \le -x^2 + \text{rnorm}(n, \text{sd} = 0.1)df <- data.frame(y, x)
plot(df$x, df$y)
m1 < - ACE(
  y = "y", predictor = "~s(x)", restriction = "positive",
  eps = 0.01, itmax = 10, data = df
)$fit
nw < - data.frame(x = seq(-1, 1, 0.1))
abline(h = 0, col = 2)lines(exp(predict(m1, newdata = nw)) ~ nw$x, col = 3, lwd = 2)
legend("top", legend = c("ACE fit", "Zero"), lty = 1, lwd = 2, col = c(3, 2), bty = "n")
```
aegis *A Estrada Glycation and Inflammation Study (AEGIS) Data*

## Description

The aegis dataset was obtained from the Estrada Glycation and Inflammation (AEGIS) project. A cross sectional, population based study that was performed in the municipality of A Estrada (Galicia, NW Spain). The study objective was to investigate the association between glycation, inflammation status, lifestyle and common diseases, and reasons for glycemic markers discordances (Gude et al., 2017).

#### <span id="page-3-0"></span>Usage

aegis

## Format

A data frame containing 1516 observations, and 7 variables:

id Anonymized patient identificator.

gender A factor variable describing patient gender, (female, and male).

age Patients' age.

dm Diabetes mellitus indicator (no, and yes).

fpg Fasting plasma glucose levels (mg/dL).

hba1c Glycated hemoglobin percentage.

fru Fructosamine concentration (mg/dL).

#### References

Gude F, Diaz–Vidal P, Rua–Perez C, et al. Glycemic variability and its association with demographics and lifestyles in ageneral adult population. J Diabetes Sci Technol. 2017; 11(4): 780–790

bivRegion *Bivariate reference region estimation*

#### **Description**

This functions estimate a probabilistic/reference region for bivariate data. It is based on a kernel density estimation. It may be applied to a set of bivariate data points, or to a bivRegr object. In the former case, the function will estimate a bivariate reference region for the model standarized residuals.

```
bivRegion(
  Y = \text{fit},
  H_choice = "Hcov",
  tau = 0.95,
  k = 20,
  display_plot = TRUE,
  shape = NULL,...
)
```
#### <span id="page-4-0"></span>bivRegr 5

## Arguments

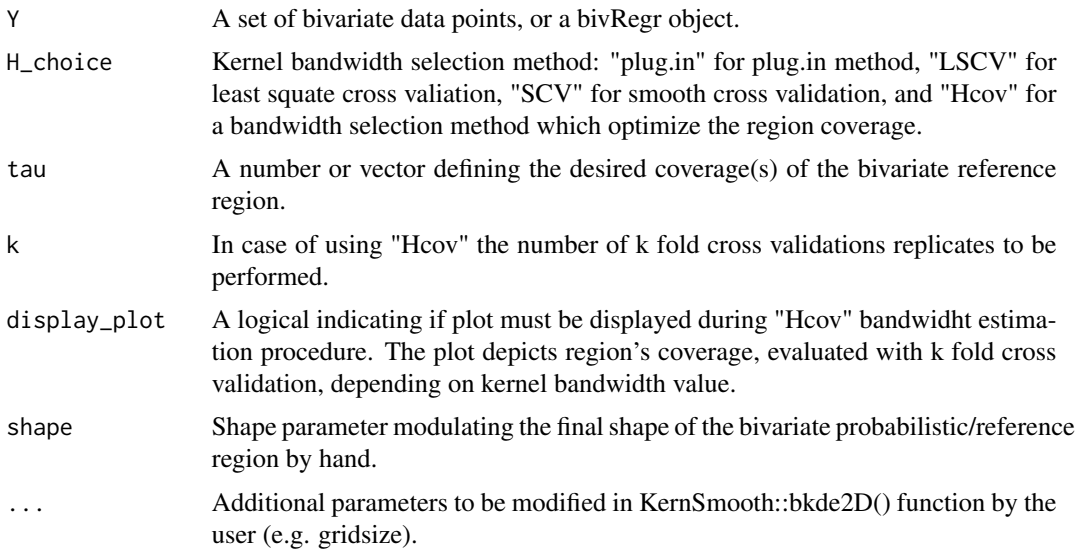

## Value

This function return a region or a set of regions containing a given percentage of bivariate data points.

#### References

Duong, T. (2019) ks: Kernel Smoothing. R package version 1.11.6. https://CRAN.R–project.org/package=ks.

Matt Wand (2020). KernSmooth: Functions for Kernel Smoothing Supporting Wand & Jones (1995). R package version 2.23–18. https://CRAN.R–project.org/package=KernSmooth

## Examples

```
Y <- cbind(rnorm(100), rnorm(100))
Y <- as.data.frame(Y)
names(Y) <- c("y1", "y2")
region \le- bivRegion(Y, tau = 0.95, shape = 2)
plot(region)
```
bivRegr *Bivariate regression model*

## Description

This function estimates the covariates effects on the means vector, and variance covariance matrix from a bivariate variable. Non linear effects might be estimated for continuous covariates using penalized spline smoothers.

#### Usage

```
bivRegr(f = f, data = data, ace.eps = 0.01, ace.itmax = 25)
```
#### Arguments

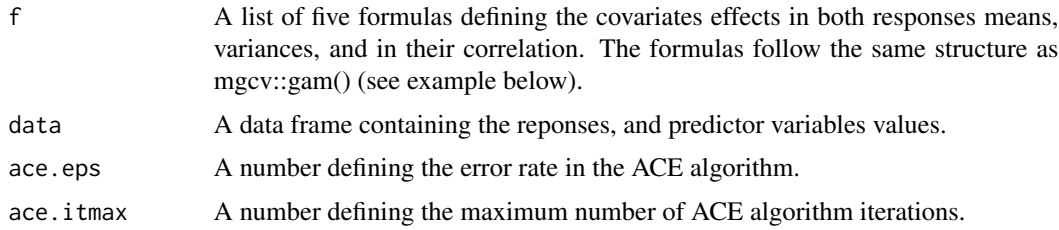

#### Value

This function returns the covariates effect on the means, variances, and correlation of a bivariate response variable.

#### Examples

```
# Bivariate reference region for fasting plasma glucose (fpg)
# and glycated hemoglobin (hba1c) levels depending on age
dm_no <- subset(aegis, aegis$dm == "no") # select healthy patients
# 1.1) Define predictors
mu1 \leftarrow fpg \sim s(age)mu2 \leftarrow hba1c \sim s(age)var1 \leftarrow \sim s(age)
var2 \leftarrow \sim s(age)rho \leftarrow ~ s(age)f <- list(mu1, mu2, var1, var2, rho)
fit <- bivRegr(f, data = dm_no)
# 1.2) Depict the estimated covariates effects
plot(fit, eq = 1)
plot(fit, eq = 2)
plot(fit, eq = 3)plot(fit, eq = 4)plot(fit, eq = 5)# 1.2.1) Depict the estimated covariates effects with CI (Not Run)
s0 \leq -summary_boot(fit, B = 100) # no parallelization
# s1 = summary_boot(fit,B=100,parallel=TRUE) #parallelization
plot(s0, eq = 1)# 1.3) Obtain the reference region in the standarized residuals
region \le bivRegion(fit, tau = 0.95, shape = 2)
```
#### <span id="page-6-0"></span> $H_{\rm COV}$  7

# 1.4) Identify those patients located outside the reference region summary(region) # 1.5) Depict the conditional reference region for two ages plot(region, cond = TRUE, newdata = data.frame(age =  $c(20, 50)$ ), col = "grey", pch = "\*",  $reg.lwd = 2$ ,  $reg.lty = 2$  $\mathcal{L}$ 

Hcov *Kernel bandwidth selection method based on bivariate density contours coverage*

## Description

This function implements a method for estimating bivariate kernel bandwidth based on data covarage. The method starts with the plug in estimate (which usually overfits the data), and then increase this bandwidth value until the desired coverage is obtained. Region coverage is evaluated in an out sample design, using a k fold cross validation scheme.

#### Usage

Hcov(Y, shape =  $seq(1, 10, 0.5)$ ,  $k = 20$ , tau = 0.9, display\_plot = TRUE)

## Arguments

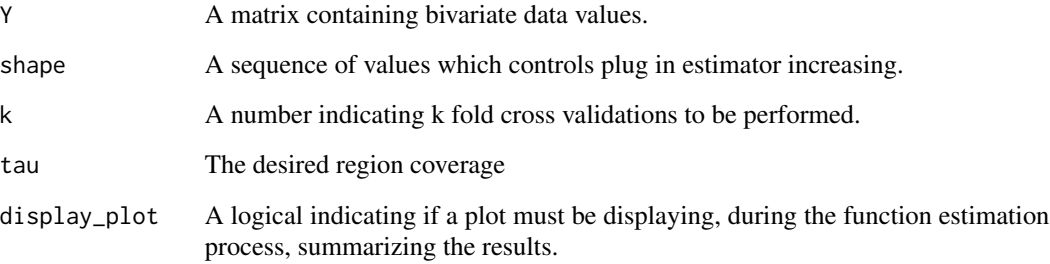

## Value

This function return a diagonal kernel bandwidth matrix.

<span id="page-7-0"></span>

## Description

This function allow to depict the estimated bivariate reference/probabilistic region, in the estandarized residuals scale (cond=FALSE), or for any covariate value (cond=TRUE).

#### Usage

```
## S3 method for class 'bivRegion'
plot(
 x,
  tau = 0.95,
 newdata = NULL,
 reg.col = NULL,reg.lwd = 1,reg.lty = NULL,
 axes = TRUE,axes.col = "black",
 axes.lwd = 2L,
 cond = FALSE,add = FALSE,legend = TRUE,
  ...
)
```
## Arguments

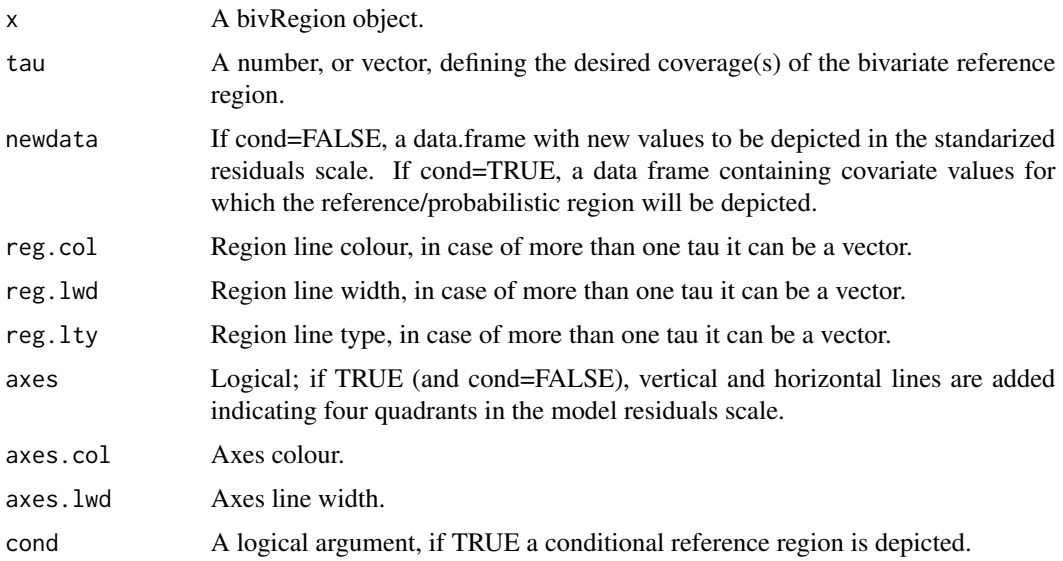

## <span id="page-8-0"></span>plot.bivRegr 9

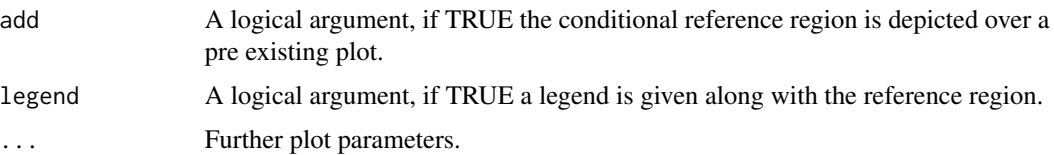

## Value

This function return a graphical representation for a bivRegion object.

## Examples

```
Y <- cbind(rnorm(100), rnorm(100))
Y <- as.data.frame(Y)
names(Y) <- c("y1", "y2")
reg \le bivRegion(Y, tau = 0.95, shape = 2)
plot(reg)
```
plot.bivRegr *Plot method for bivRegr fit*

## Description

This function takes an bivRegr object and plots the estimated effects for the conditional response means, variances or correlation. summary\_boot function must be applied by the user in order to get the estimated effects confidence intervals.

## Usage

## S3 method for class 'bivRegr'  $plot(x, eq = 1, newdata = NULL, ...)$ 

#### Arguments

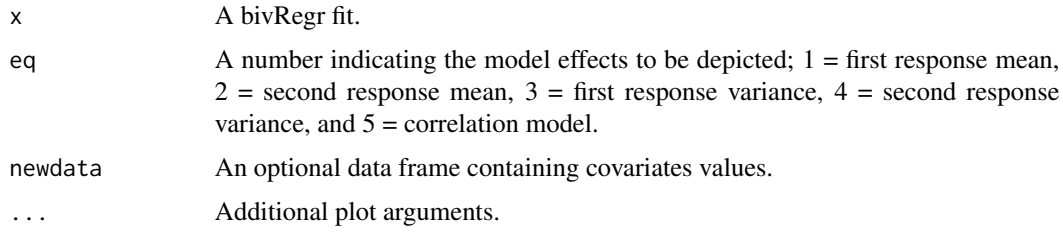

## Value

This function returns a plot for bivRegr mean, variance and correlation models.

<span id="page-9-0"></span>

## Description

This function depict the univariate conditional quantile model based on the non parametric location scale model fitted with the refcurv function.

## Usage

```
## S3 method for class 'refcurve'
plot(
 x,
 newdata = data.frame(x = \text{seq}(0, 1, 0.01)),tau = seq(0.1, 0.9, 0.2),
  ...
)
```
## Arguments

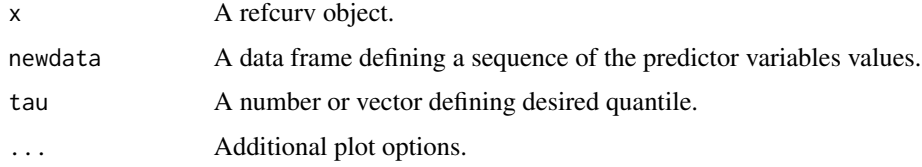

## Value

This function returns a plot of the refcurve model.

plot.summary\_boot *Default summary\_boot plotting*

## Description

This function takes the bivRegr bootstrap replicates obtained with summary\_boot function, and plots the parametric, and smooth effects for each model.

```
## S3 method for class 'summary_boot'
plot(x, eq = 1, select = NULL, ...)
```
## <span id="page-10-0"></span>plot.trivRegion 11

#### Arguments

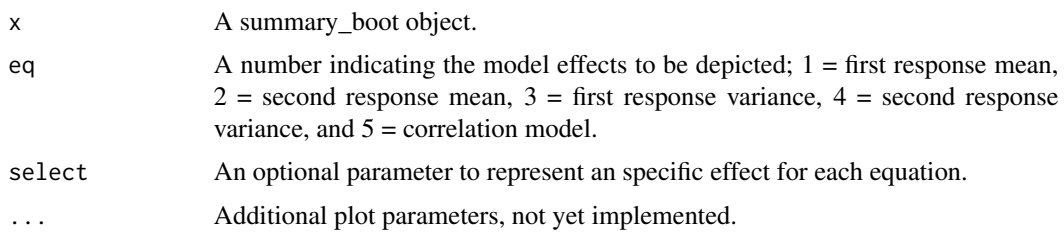

## Value

This function returns a ggplot2 plot for the estimated effects along with bootstrap 95% confidence intervals.

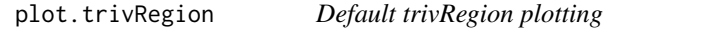

## Description

This function allow to depict in an interactive rgl plot the estimated trivariate reference/probabilistic region. If cond=FALSE it showes trivariate standarized residuals, while with cond=TRUE it represents the region shape for any covariate(s) value.

## Usage

```
## S3 method for class 'trivRegion'
plot(
 x,
  cond = FALSE,
 planes = FALSE,
  newdata = NULL,
  add = FALSE,reg.col = NULL,
  incol = "grey",
  legend = FALSE,
  ...
)
```
## Arguments

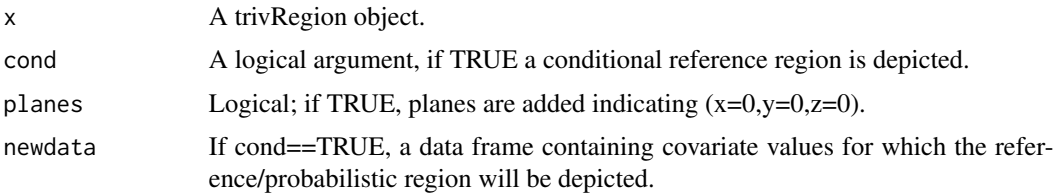

<span id="page-11-0"></span>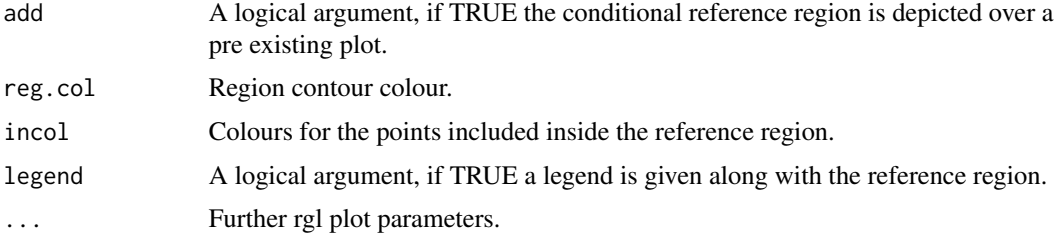

#### Value

This function return an interactive rgl plot of a bivRegion object.

## pollution *SO2 and Nox concentrations*

#### Description

The pollution dataset contains the SO2 and Nox concentrations in the As Pontes thermal power plant surrondings, during a year. The data was analyzed from a bivariate perspective in Roca–Pardiñas et al. (2021).

#### Usage

pollution

#### Format

A data frame with 6179 observations and 13 variables:

Date The observation day, hour, and minute.

So2 So2 air concentration at the present time.

Nox Nox air concentration at the present time.

So2\_0 So2 air concentration registered 30 minutes before than the So2 one.

Nox<sub>-0</sub> Nox air concentration registered 30 minutes before than the Nox one.

So2\_1 So2 air concentration registered 45 minutes before than the So2 one.

Nox\_1 Nox air concentration registered 45 minutes before than the Nox one.

So2\_2 So2 air concentration registered 60 minutes before than the So2 one.

Nox 2 Nox air concentration registered 60 minutes before than the Nox one.

So2\_3 So2 air concentration registered 75 minutes before than the So2 one.

Nox<sub>2</sub> Nox air concentration registered 75 minutes before than the Nox one.

So2\_4 So2 air concentration registered 90 minutes before than the So2 one.

Nox\_4 Nox air concentration registered 90 minutes before than the Nox one.

#### <span id="page-12-0"></span>pollution\_episode 13

#### References

Roca–Pardinas, J., Ordonez, C., & Lado Baleato, O. (2021). Nonparametric location scale model for the joint forecasting of SO2 and NOx pollution episodes. Stochastic Environmental Research and Risk Assessment, 35(2), 231–244.

pollution\_episode *SO2 and Nox concentrations during a pollution episode*

#### **Description**

SO2 and Nox concentrations in the As Pontes thermal power plant surrondings, during a pollution episode.

#### Usage

pollution\_episode

## Format

A data frame with 288 observations and 13 variables:

Date The observation day, hour and minute.

So2 So2 air concentration at the present time.

Nox Nox air concentration at the present time.

So2\_0 So2 air concentration registered 30 minutes before than the So2 one.

Nox<sub>-0</sub> Nox air concentration registered 30 minutes before than the Nox one.

So2\_1 So2 air concentration registered 45 minutes before than the So2 one.

Nox\_1 Nox air concentration registered 45 minutes before than the Nox one.

So2\_2 So2 air concentration registered 60 minutes before than the So2 one.

Nox\_2 Nox air concentration registered 60 minutes before than the Nox one.

So2\_3 So2 air concentration registered 75 minutes before than the So2 one.

Nox\_3 Nox air concentration registered 75 minutes before than the Nox one.

So2\_4 So2 air concentration registered 90 minutes before than the So2 one.

Nox\_4 Nox air concentration registered 90 minutes before than the Nox one.

<span id="page-13-0"></span>predict.bivRegion *Prediction for a bivRegion object*

## Description

This function takes a bivRegion object and allow to obtain region limits for a given covariate value if cond=TRUE. If not, it can be applied to a new dataset to evaluate which points will be included inside the standarized region (for instance, if we estimate a reference region with healthy patients results, we can know where non healthy patients will be located).

## Usage

```
## S3 method for class 'bivRegion'
predict(object, tau = 0.95, newdata = NULL, cond = FALSE, ...)
```
#### Arguments

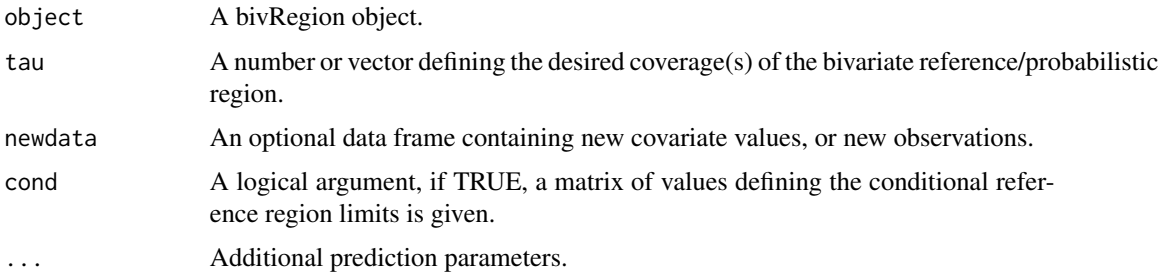

## Value

This function returns reference region limits values for a given covariate value (if cond=TRUE), or which observations falls outside the estimated region (if cond=FALSE).

predict.bivRegr *Predict method for bivRegr*

#### Description

Obtains predictions for a bivRegr object, that is the bivRegr means, variances, and correlation for given covariate values.

```
## S3 method for class 'bivRegr'
predict(object, newdata = NULL, ...)
```
#### <span id="page-14-0"></span>refcurv and the state of the state of the state of the state of the state of the state of the state of the state of the state of the state of the state of the state of the state of the state of the state of the state of th

#### Arguments

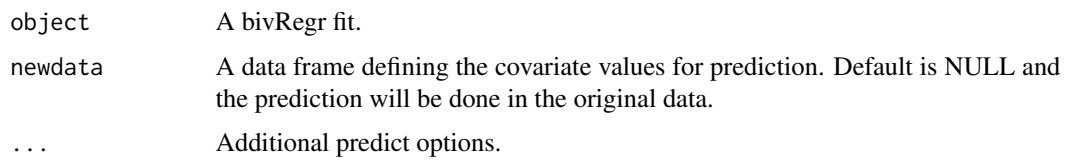

## Value

This function returns prediction of bivRegr mean, variance and correlation models.

refcurv *Univariate reference curve model*

## Description

This function obtain univariate conditional quantiles as described in Martinez-Silva et. al (2016).

## Usage

refcurv(mu = "y~s(x)", sigma = "~s(x)", data = data)

## Arguments

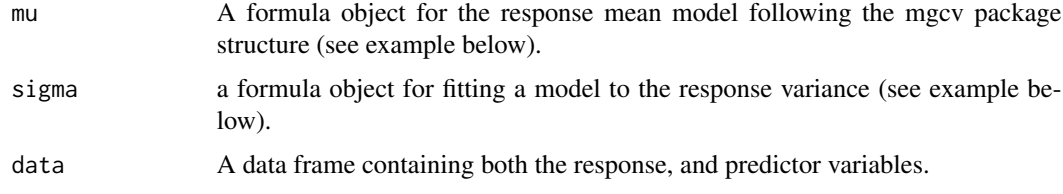

## Details

In the Martinez Silva et. al (2016) the non linear effects of the continuous covariates are estimating through polynomial kernel smoother, in this package we implement the same methodology but using penalized splines in order to reduce computational cost.

#### Value

This function returns univariate conditional quantiles estimated using a non parametric location scale model.

## References

Martinez–Silva, I., Roca–Pardinas, J., & Ordonez, C. (2016). Forecasting SO2 pollution incidents by means of quantile curves based on additive models. Environmetrics, 27(3), 147–157.

#### Examples

```
#--- Glycation hemoglobin reference curve depending on age
dm_no <- subset(aegis, aegis$dm == "no")
fit1 <- refcurv(mu = "hba1c~s(age)", sigma = "~s(age)", data = dm_no)
plot(fit1, newdata = data.frame(age = 18:90), tau = c(0.025, 0.05, 0.10, 0.90, 0.95, 0.975))
```
summary.bivRegion *bivRegion summary method*

#### Description

This function takes an bivRegion object and indicates which observations are located outside the estimated reference region and why.

#### Usage

## S3 method for class 'bivRegion' summary(object, tau =  $0.95, ...$ )

## **Arguments**

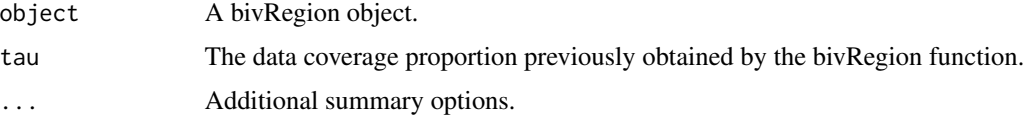

#### Value

This function indicates the region apparent coverage, and which patients are located outside the estimated reference region.

summary\_boot *bivRegr summary function*

#### Description

This function perform a bootstrap procedure in order to obtain confidence intervals for the bivRegr estimated effects. The function allow to paralelize the bootstrap resampling scheme using doParalell, and foreach libraries.

```
summary_boot(object, B = 100, parallel = FALSE, cores = NULL)
```
<span id="page-15-0"></span>

## <span id="page-16-0"></span>trivRegion 17

## Arguments

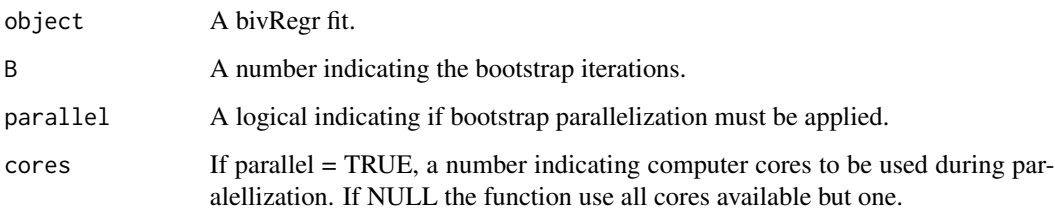

#### Value

This function returns the bootstrap replicates of the bivRegr sub models. Results might be checked applying plot.summary\_boot().

trivRegion *Trivariate reference region estimation*

#### Description

This functions estimate a probabilistic/reference region for trivariate data. It is based on a non parametric kernel density estimation. It can only be applied to a trivRegr object, and for one single tau.

#### Usage

 $trivRegion(fit, tau = 0.9)$ 

## Arguments

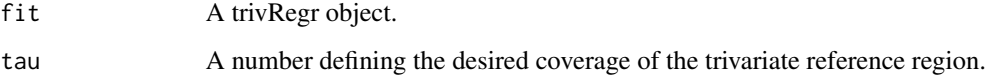

## Value

This function return a region containing a given percentage of trivariate data points.

## References

Duong, T. (2019) ks: Kernel Smoothing. R package version 1.11.6. https://CRAN.R–project.org/package=ks.

<span id="page-17-0"></span>

#### Description

This function estimates the covariates effects on the means vector, and variance covariance matrix of a trivariate variable. Non linear effects might be estimated for continuous covariates using penalized splines.

## Usage

 $trivRegr(f = f, data = data)$ 

#### Arguments

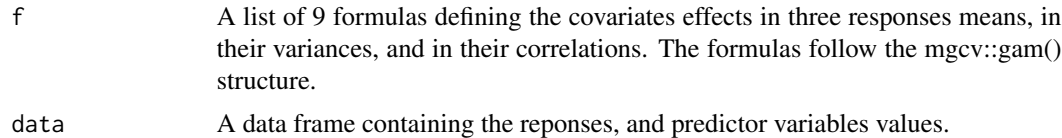

#### Value

This function returns the covariates effect on the means, variances, and correlation for a trivariate response variable.

#### Examples

```
dm_no <- subset(aegis, aegis$dm == "no")
# Model formulas
mu1 \leftarrow fpg \sim s(age)
mu2 <- hba1c ~ s(age)
mu3 <- fru~s(age)
var1 \leftarrow \sim s(age)
var2 \leftarrow \sim s(age)var3 \leftarrow \sim s(age)theta12 \leq - \leq s(\text{age})theta13 \leq - \leq s(age)
theta23 \leq - \leq s(age)
f <- list(mu1, mu2, mu3, var1, var2, var3, theta12, theta13, theta23)
# Model fit
fit <- trivRegr(f, data = dm_no)
# Trivariate region estimation
region <- trivRegion(fit, tau = 0.95)
plot(region, col = 2, planes = TRUE)
plot(region,
  cond = TRUE, newdata = data.frame(age = c(20, 80)),
  xlab = "FPG, mg/dl", ylab = "HbA1c, %", zlab = "Fru, mg/dL"
```
#### trivRegr 2012 and the set of the set of the set of the set of the set of the set of the set of the set of the set of the set of the set of the set of the set of the set of the set of the set of the set of the set of the se

 $\overline{\phantom{a}}$ 

# <span id="page-19-0"></span>Index

∗ datasets aegis, [3](#page-2-0) pollution, [12](#page-11-0) pollution\_episode, [13](#page-12-0) ACE, [2](#page-1-0) aegis, [3](#page-2-0) bivRegion, [4](#page-3-0) bivRegr, [5](#page-4-0) Hcov, [7](#page-6-0) plot.bivRegion, [8](#page-7-0) plot.bivRegr, [9](#page-8-0) plot.refcurve, [10](#page-9-0) plot.summary\_boot, [10](#page-9-0) plot.trivRegion, [11](#page-10-0) pollution, [12](#page-11-0) pollution\_episode, [13](#page-12-0) predict.bivRegion, [14](#page-13-0) predict.bivRegr, [14](#page-13-0) refcurv, [15](#page-14-0) summary.bivRegion, [16](#page-15-0) summary\_boot, [16](#page-15-0)

trivRegion, [17](#page-16-0) trivRegr, [18](#page-17-0)